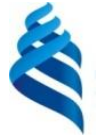

МИНИСТЕРСТВО НАУКИ И ВЫСШЕГО ОБРАЗОВАНИЯ РОССИЙСКОЙ ФЕДЕРАЦИИ Федеральное государственное автономное образовательное учреждение высшего образования

#### **«Дальневосточный федеральный университет»**

(ДВФУ)

*ИНСТИТУТ НАУКОЕМКИХ ТЕХНОЛОГИЙ И ПЕРЕДОВЫХ МАТЕРИАЛОВ (ШКОЛА)*

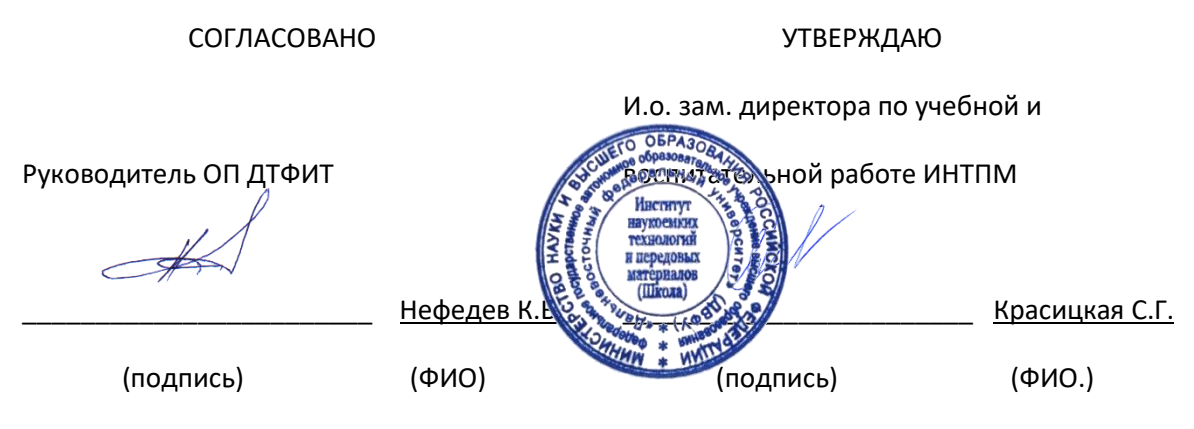

«21» января 2022 г.

# **РАБОЧАЯ ПРОГРАММА ДИСЦИПЛИНЫ Параллельное программирование MPI+OpenMP для решения**

### **физических задач**

### **Программа магистратуры**

### **по направлению подготовки 03.04.02 Физика,**

**профиль «Вычислительная физика и квантовые технологии (совместно** 

#### **с МФТИ)»**

Форма подготовки очная

курс 1 семестр 1 лекции 0 час. практические занятия 0 час. лабораторные работы 50 час. в том числе с использованием МАО 0 час. всего часов аудиторной нагрузки 50 час. самостоятельная работа 22 час. в том числе на подготовку к экзамену 36 часов. контрольные работы (количество) не предусмотрены курсовая работа / курсовой проект не предусмотрены зачет не предусмотрен семестр экзамен 1 семестр Рабочая программа составлена в соответствии с требованиями Федерального государственного образовательного стандарта по направлению подготовки **03.04.02 Физика,**  утвержденного приказом Министерства науки и высшего образования РФ от 7 августа 2020 г. № 914. Рабочая программа обсуждена на заседании Департамента теоретической физики и интеллектуальных технологий, протокол № 4 от «25» ноября 2021 г. Директор Департамента: Нефедев К.В. Составитель: к.ф.-м.н. Шевченко Ю.А. Владивосток,

2022

#### **Оборотная сторона титульного листа РПД**

## **I. Рабочая программа пересмотрена на заседании ДТФИТ**: Протокол от « $\_\_\_$  »  $\_\_\_\_$  20 г. №  $\_\_\_\_$ Директор департамента \_\_\_\_\_\_\_\_\_\_\_\_\_\_\_\_\_\_\_\_\_\_\_ \_\_\_\_\_\_\_\_ (подпись) (И.О. Фамилия) **II. Рабочая программа пересмотрена на заседании ДТФИТ**: Протокол от « $\_\_\_$  »  $\_\_\_\_\_$  20 г. №  $\_\_\_\_\_\_\_$ Директор департамента \_\_\_\_\_\_\_\_\_\_\_\_\_\_\_\_\_\_\_\_\_\_\_ \_\_\_\_\_\_\_\_ (подпись) (И.О. Фамилия) **III Рабочая программа пересмотрена на заседании ДТФИТ**: Протокол от « $\_\_\_$  »  $\_\_\_\_\_$  20 $\_\_$  г. №  $\_\_\_\_\_\_$ Директор департамента \_\_\_\_\_\_\_\_\_\_\_\_\_\_\_\_\_\_\_\_\_\_\_ \_\_\_\_\_\_\_\_ (подпись) (И.О. Фамилия)

#### **IV. Рабочая программа пересмотрена на заседании ДТФИТ**:

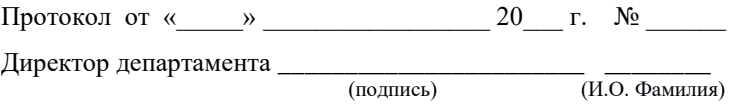

#### **Цели и задачи освоения дисциплины:**

Дисциплина "Параллельное программирование MPI+OpenMP для решения физических задач" предназначена для студентов, изучающих программирование на уровне продвинутого пользователя и желающих овладеть навыками параллельного программирования. В ходе курса студенты изучат основные принципы параллельного программирования на примере MPI и OpenMP, научатся реализовывать параллельные алгоритмы и применять их для решения физических задач.

Курс начинается с введения в основы параллельного программирования и обзора средств MPI и OpenMP. Затем студенты познакомятся с основными концепциями параллельного программирования на примере MPI и научатся реализовывать параллельные алгоритмы на этой платформе. В конце курса студенты ознакомятся с использованием OpenMP для создания параллельных программ и научатся применять его для ускорения вычислительных процессов.

Основной целью дисциплины является овладение студентами навыками параллельного программирования на платформах MPI и OpenMP для решения физических задач. По окончании курса студенты будут иметь практические навыки реализации параллельных алгоритмов, а также опыт применения MPI и OpenMP для ускорения вычислительных процессов.

В результате изучения данной дисциплины у студентов формируются следующие профессиональные компетенции (элементы компетенций):

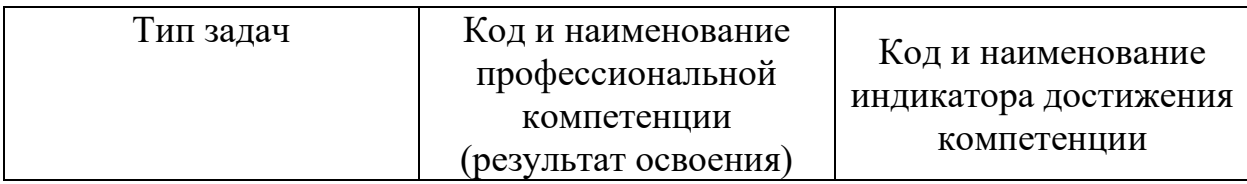

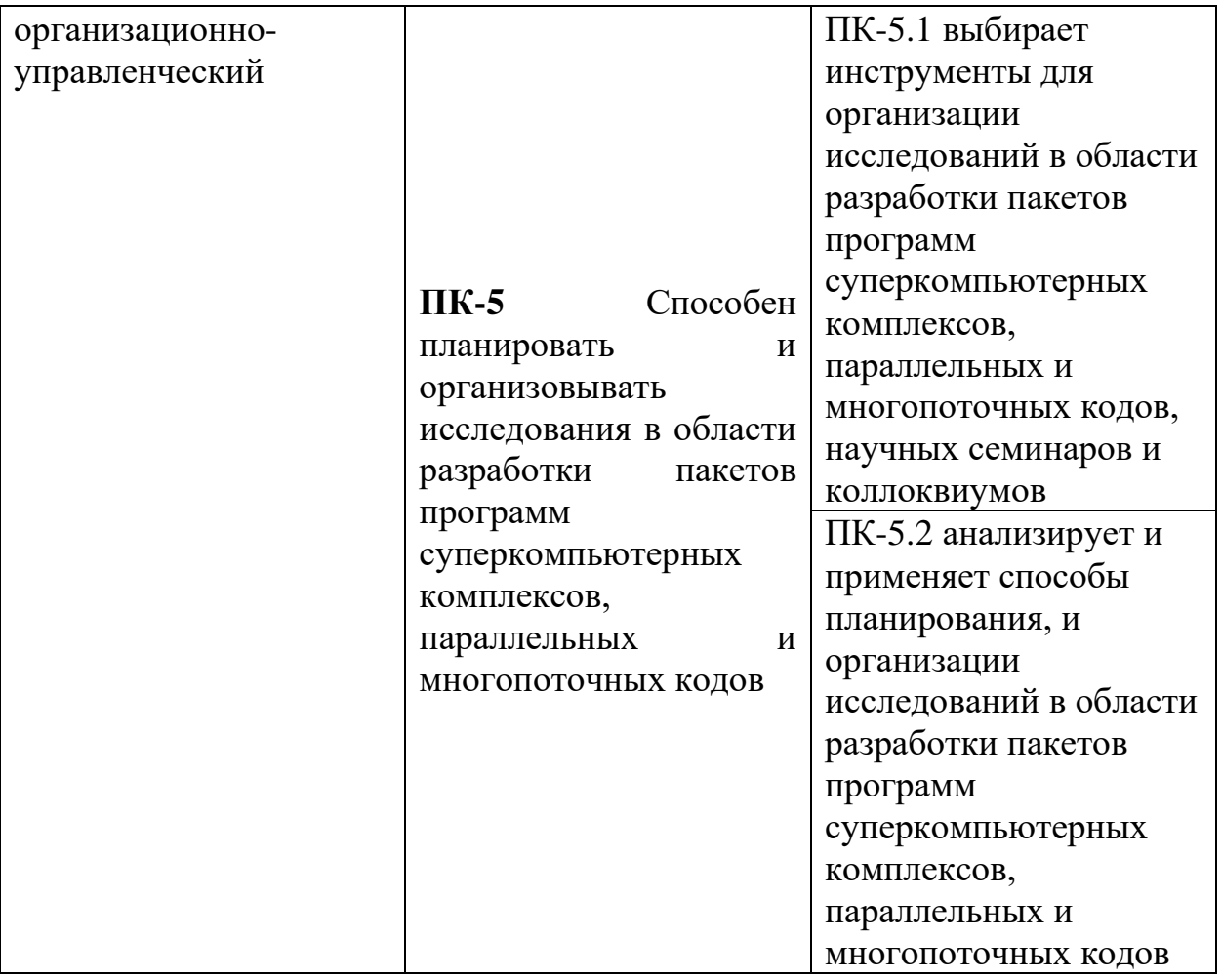

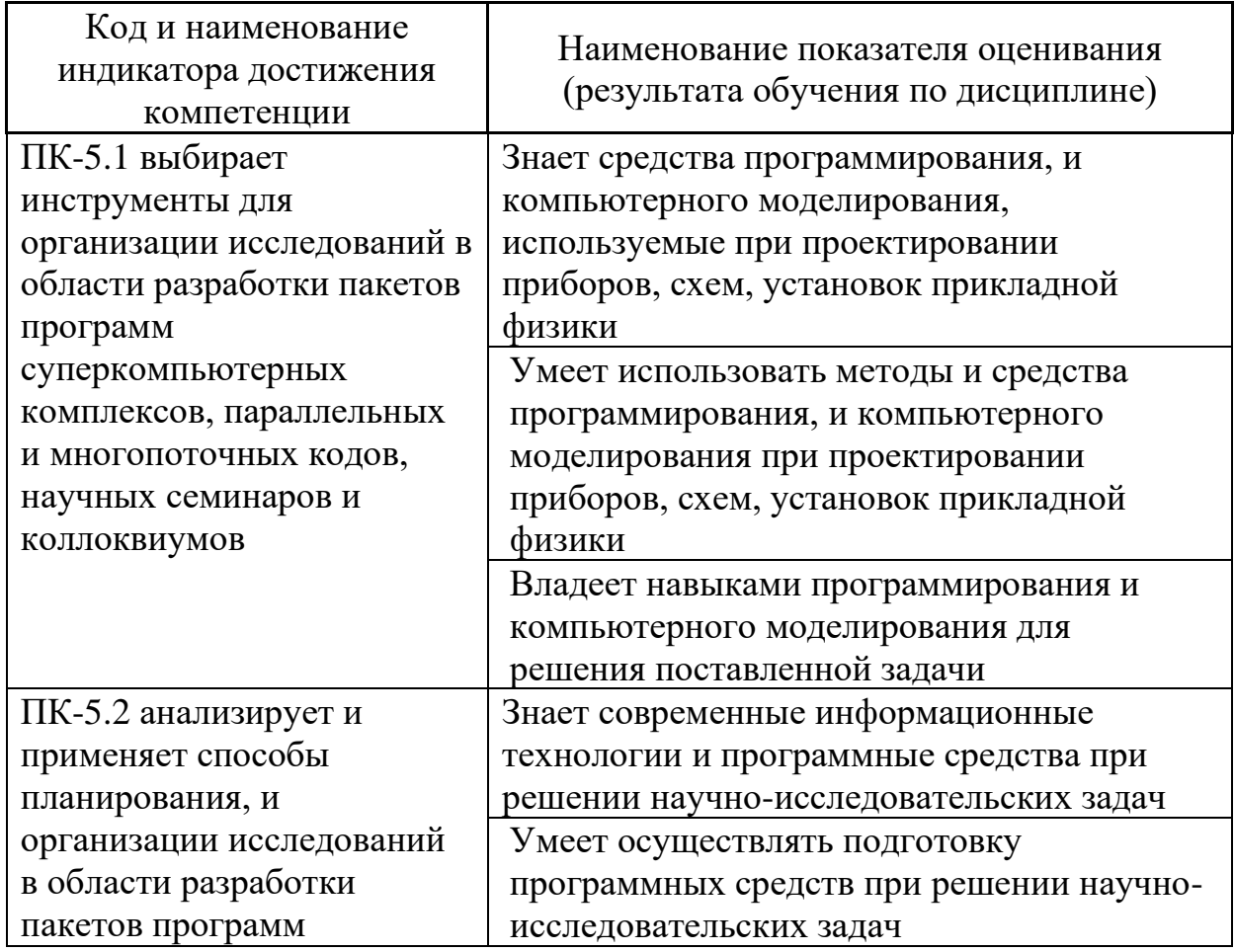

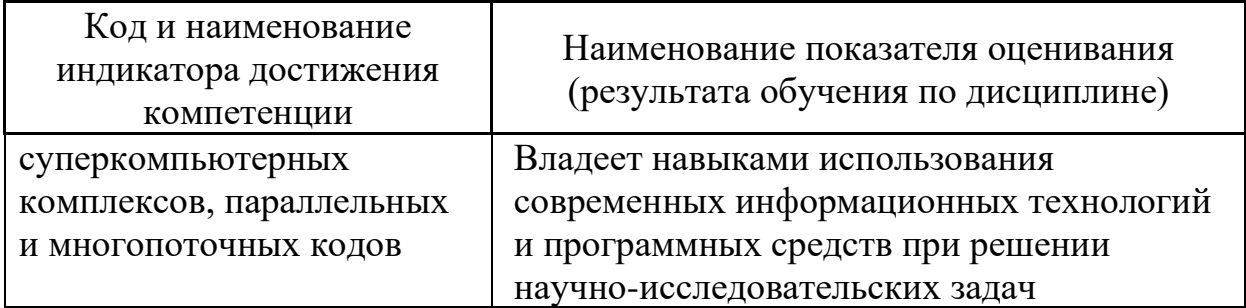

2. Трудоёмкость дисциплины и видов учебных занятий по дисциплине «Параллельное программирование MPI+OpenMP для решения физических задач».

Общая трудоемкость дисциплины составляет 3 зачётных единиц (108 академических часов) в 1 семестре.

(1 зачетная единица соответствует 36 академическим часам)

Видами учебных занятий и работы обучающегося по дисциплине являются:

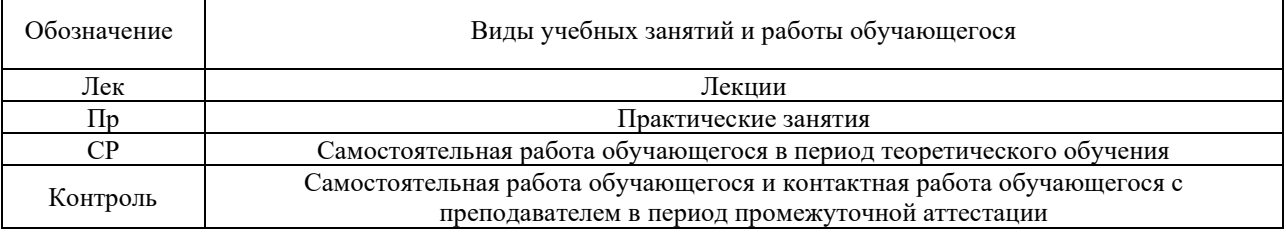

### Структура дисциплины:

Форма обучения – очная.

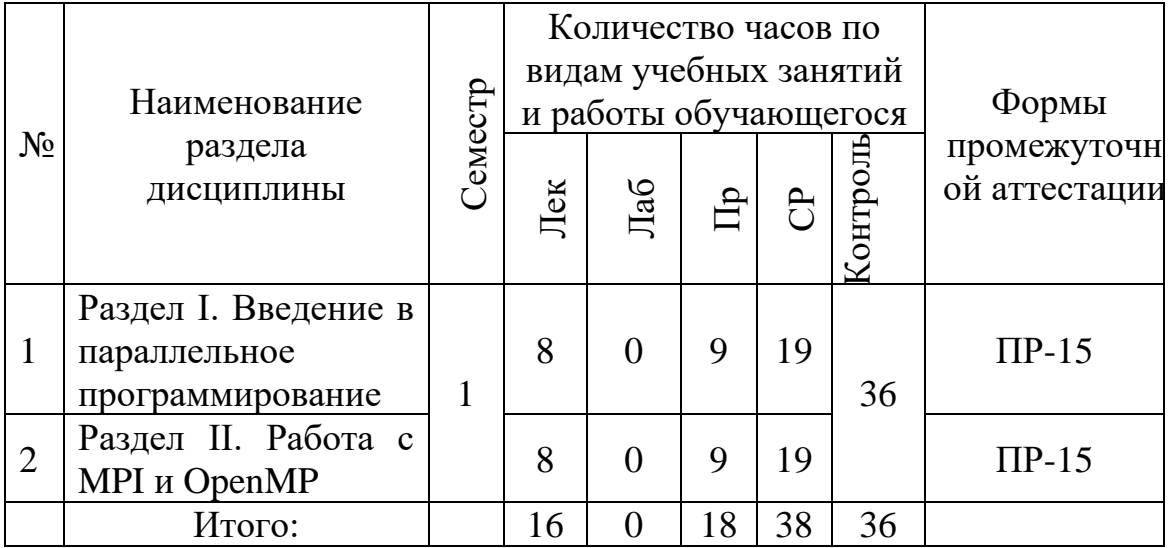

### **I. СТРУКТУРА И СОДЕРЖАНИЕ ТЕОРЕТИЧЕСКОЙ ЧАСТИ КУРСА**

### **Лекционные занятия (изучаются студентом самостоятельно) Раздел 1. Введение в параллельное программирование (8 час.)**

**Тема 1. Основные понятия параллельного программирования (2 час.)** Параллелизм по данным, параллелизм по задачам, гибридный параллелизм

**Тема 2. Типы параллелизма и их применение (3 час.)** SIMD, MIMD, SMP, кластерные системы

### **Тема 3. Обзор платформ MPI и OpenMP (3 час.)**

История, принципы работы, сравнение MPI и OpenMP

### **Раздел 2. Работа с MPI и OpenMP (8 час.)**

### **Тема 4. Введение в MPI (2 час.)**

Инициализация, создание коммуникаторов, отправка/прием сообщений, функции блокировки и неблокировки

### **Тема 5. Коллективные операции (3 час.)**

Синхронизация, сбор данных, распределение задач, функции reduce, scatter, gather

### **Тема 6. Декомпозиция задач (3 час.)**

Деление данных и вычислительной нагрузки, функции sendrecv, scatterv, gatherv

## **СТРУКТУРА И СОДЕРЖАНИЕ ПРАКТИЧЕСКОЙ ЧАСТИ КУРСА И САМОСТОЯТЕЛЬНОЙ РАБОТЫ**

### **Практические занятия (18 час.)**

**Практическое задание 1. Реализация параллельной версии метода конечных элементов для решения уравнения Пуассона с помощью MPI. (4 час.)**

Задача состоит в разработке программы на языке программирования  $C^{++}$ , используя MPI, которая решает уравнение Пуассона для двумерной области. Задание включает в себя реализацию конечно-элементного метода с использованием MPI для параллельной обработки граничных условий и расчетов в узлах сетки.

### **Практическое задание 2. Параллельная реализация метода Рунге-Кутты 4-го порядка для численного решения системы обыкновенных дифференциальных уравнений с помощью OpenMP. (4 час.)**

Задача состоит в разработке программы на языке программирования  $C^{++}$ , используя OpenMP, которая решает систему обыкновенных дифференциальных уравнений методом Рунге-Кутты 4-го порядка. Задание включает в себя параллельную обработку блоков матрицы и векторов правых частей для ускорения вычислений.

### **Практическое задание 3. Реализация параллельного алгоритма прогонки для решения системы линейных уравнений с трехдиагональной матрицей с помощью MPI и OpenMP. (5 час.)**

Задача состоит в разработке программы на языке программирования  $C^{++}$ , используя MPI и OpenMP, которая решает систему линейных уравнений с трехдиагональной матрицей методом прогонки. Задание включает в себя параллельную обработку блоков матрицы и векторов правых частей, а также расчет граничных условий.

### **Практическое задание 4. Разработка параллельной версии метода Галеркина для решения нестационарного уравнения теплопроводности с помощью MPI. (5 час.)**

Задача состоит в разработке программы на языке программирования  $C^{++}$ , используя MPI, которая решает нестационарное уравнение теплопроводности методом Галеркина. Задание включает в себя параллельную обработку блоков матрицы и векторов правых частей для ускорения вычислений, а также расчет граничных условий.

### **Задания для самостоятельной работы (38 час.)**

*Требования:* после каждого практического занятия обучающемуся необходимо обработать полученные результаты, построить графики зависимостей измеряемых величин, рассчитать требуемые величины и построить рассчитанные графики, объяснить их поведение и сделать правильные выводы.

### **Домашние задания к практическим занятиям**

### **Задание 1. Реализация параллельного алгоритма вычисления числа Пи методом Монте-Карло с помощью MPI и OpenMP. (8 час.)**

Задача состоит в разработке программы на языке программирования С++, используя MPI и OpenMP, которая вычисляет число Пи методом Монте-Карло с использованием параллельных вычислений. Задание включает в себя параллельную генерацию случайных точек и подсчет числа точек, попадающих в единичный круг.

### **Задание 2. Реализация параллельного алгоритма нахождения максимального элемента в массиве с помощью MPI. (8 час.)**

Задача состоит в разработке программы на языке программирования С++, используя MPI, которая находит максимальный элемент в заданном массиве с использованием параллельных вычислений. Задание включает в себя разделение массива на блоки и параллельный поиск максимального элемента.

### **Задание 3. Реализация параллельного алгоритма умножения матрицы на вектор с помощью MPI и OpenMP. (8 час.)**

Задача состоит в разработке программы на языке программирования С++, используя MPI и OpenMP, которая умножает матрицу на вектор с использованием параллельных вычислений. Задание включает в себя параллельный расчет произведения и распределение блоков матрицы и вектора между процессами.

### **Задание 4. Реализация параллельной версии метода Якоби для решения системы линейных уравнений с помощью MPI и OpenMP. (7 час.)**

Задача состоит в разработке программы на языке программирования С++, используя MPI и OpenMP, которая решает систему линейных уравнений методом Якоби с использованием параллельных вычислений. Задание включает в себя параллельный расчет матрицы и векторов, а также обмен информацией между процессами.

### **Задание 5. Реализация параллельной версии алгоритма быстрой сортировки с помощью MPI и OpenMP. (7 час.)**

Задача состоит в разработке программы на языке программирования С++, используя MPI и OpenMP, которая сортирует заданный массив чисел методом быстрой сортировки с использованием параллельных вычислений. Задание включает в себя параллельное разделение массива на блоки и обмен информацией между процессами.

## **III. УЧЕБНО-МЕТОДИЧЕСКОЕ ОБЕСПЕЧЕНИЕ САМОСТОЯТЕЛЬНОЙ РАБОТЫ ОБУЧАЮЩИХСЯ**

Учебно-методическое обеспечение самостоятельной работы обучающихся по дисциплине включает в себя:

- план-график выполнения самостоятельной работы по дисциплине, в том числе примерные нормы времени на выполнение по каждому заданию;

- требования к представлению и оформлению результатов самостоятельной работы;

- критерии оценки выполнения самостоятельной работы.

### **План-график выполнения самостоятельной работы по дисциплине**

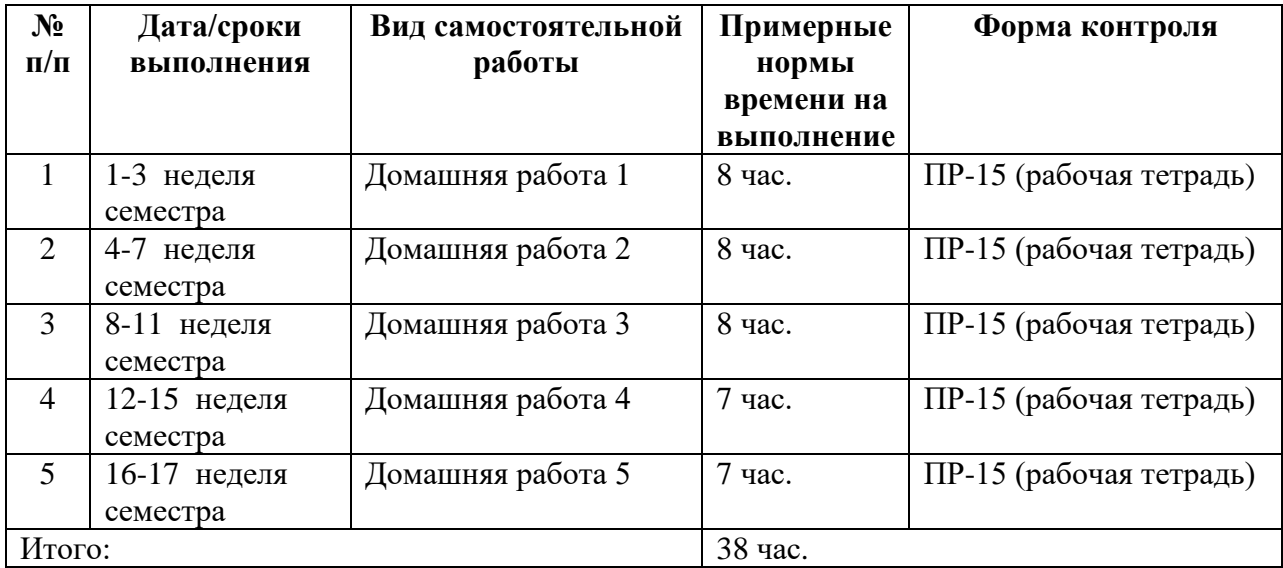

### **Рекомендации по самостоятельной работе студентов**

*Планирование и организация времени, отведенного на выполнение заданий самостоятельной работы.* 

Изучив график выполнения самостоятельных работ, следует правильно её организовать. Рекомендуется изучить структуру каждого задания, обратить внимание на график выполнения работ, отчетность по каждому заданию предоставляется в последнюю неделю согласно графику. Обратить внимание, что итоги самостоятельной работы влияют на окончательную оценку по по итогам освоения учебной дисциплины.

Главное в период обучения своей специальности - это научиться методам самостоятельного умственного труда, сознательно развивать свои творческие способности и овладевать навыками творческой работы. Для этого необходимо строго соблюдать дисциплину учебы и поведения.

Каждому студенту следует составлять еженедельный и семестровый планы работы, а также план на каждый рабочий день. С вечера всегда надо распределять работу на завтра. В конце каждого дня целесообразно подводить итог работы: тщательно проверить, все ли выполнено по намеченному плану, не было ли каких-либо отступлений, а если были, по какой причине это произошло. Нужно осуществлять самоконтроль, который является необходимым условием успешной учебы. Если что-то осталось невыполненным, необходимо изыскать время для завершения этой части работы, не уменьшая объема недельного плана.

### *Работа с литературой.*

При выполнении ряда заданий требуется работать с литературой. Рекомендуется использовать различные возможности работы с литературой: фонды научной библиотеки ДВФУ (http://www.dvfu.ru/library/) и других ведущих вузов страны, а также доступных для использования научнобиблиотечных систем.

### *Работа с конспектом лекций*

В конспекте лекций необходимо кратко, схематично, последовательно фиксировать основные положения, выводы, формулировки, обобщения; помечать важные мысли, выделять ключевые слова, термины. Нужно проверять термины, понятия с помощью энциклопедий, словарей, справочников с выписыванием толкований в тетрадь. Обозначить вопросы, термины, материал, который вызывает трудности, пометить и попытаться найти ответ в рекомендуемой литературе. Если самостоятельно не удается разобраться в материале, необходимо сформулировать вопрос и задать преподавателю на консультации или практических работах.

### **Методические рекомендации по выполнению заданий для самостоятельной работы и критерии оценки.**

### **Работа перед практическими занятиями**

Перед практическим занятием студент должен самостоятельно изучить методические указания по его выполнению, ознакомиться с содержанием работы, прочитать необходимую учебную литературу для понимания физических процессов, изучаемых в лабораторной работе. После успешного выполнения лабораторной работы студент самостоятельно пишет обрабатывает полученные данные и пишет отчет по практическому занятию. В методических указаниях по выполнению лабораторных работ после каждой лабораторной работы следуют контрольные вопросы. На них необходимо подготовить ответы. Кроме того, необходимо иметь базовые знания по изучаемой теме. Только после теоретической подготовки и написания отчета можно пробовать сдать отчет. Сдача отчета проводится во время практических занятий, когда студенты не работают за лабораторными установками.

### *Структура отчета по практическому занятию*

Отчеты по лабораторным работам представляются в электронной форме, подготовленные как текстовые документы в редакторе MSWord.

Отчет по работе должен быть обобщающим документом, включать всю информацию по выполнению заданий, в том числе, построенные диаграммы, таблицы, приложения, список литературы и (или) расчеты, сопровождая необходимыми пояснениями и иллюстрациями в виде схем, экранных форм («скриншотов») и т. д.

Структурно отчет по лабораторной работе, как текстовый документ, комплектуется по следующей схеме:

> ✓ *Титульный лист*– *обязательная* компонента отчета, первая страница отчета, по принятой для лабораторных работ форме

(титульный лист отчета должен размещаться в общем файле, где представлен текст отчета);

- ✓ *Исходные данные к выполнению заданий* обязательная компонента отчета, с новой страницы, содержат указание варианта, темы и т.д.);
- ✓ *Основная часть* материалы выполнения заданий, разбивается по рубрикам, соответствующих заданиям работы, с иерархической структурой: разделы – подразделы – пункты – подпункты и т. д.

Рекомендуется в основной части отчета заголовки рубрик (подрубрик) давать исходя из формулировок заданий, в форме отглагольных существительных;

- ✓ *Выводы* обязательная компонента отчета, содержит обобщающие выводы по работе (какие задачи решены, оценка результатов, что освоено при выполнении работы);
- ✓ *Список литературы* обязательная компонента отчета, с новой страницы, содержит список источников, использованных при выполнении работы, включая электронные источники (список нумерованный, в соответствии с правилами описания библиографии);
- ✓ *Приложения* необязательная компонента отчета, с новой страницы, содержит дополнительные материалы к основной части отчета.

*Оформление отчета по лабораторной работе*

Лабораторная работа относится к категории «*письменная работа***»**, оформляется *по правилам оформления письменных работ студентами ДВФУ*.

Необходимо обратить внимание на следующие аспекты в оформлении отчетов работ:

- набор текста;

- структурирование работы;

- оформление заголовков всех видов (рубрик-подрубрик-пунктовподпунктов, рисунков, таблиц, приложений);

- оформление перечислений (списков с нумерацией или маркировкой);

- оформление таблиц;

- оформление иллюстраций (графики, рисунки, фотографии, схемы, «скриншоты»);

- набор и оформление математических выражений (формул);

- оформление списков литературы (библиографических описаний) и ссылок на источники, цитирования.

#### *Набор текста*

Набор текста осуществляется на компьютере, в соответствии со следующими требованиями:

✓ печать – на одной стороне листа белой бумаги формата А4 (размер 210 на 297 мм.);

✓ интервал межстрочный – полуторный;

 $\checkmark$  шрифт – TimesNewRoman:

 $\checkmark$  размер шрифта - 14 пт., в том числе в заголовках (в таблицах допускается 10-12 пт.);

 $\checkmark$  выравнивание текста – «по ширине»;

 $\checkmark$  поля страницы -левое – 25-30 мм., правое – 10 мм., верхнее и нижнее  $-20$  MM $\therefore$ 

✓ нумерация страниц – в правом нижнем углу страницы (для страниц с книжной ориентацией), сквозная, от титульного листа до последней страницы, арабскими цифрами (первой страницей считается титульный лист, на котором номер не ставиться, на следующей странице проставляется цифра «2» и т. д.).

✓ режим автоматического переноса слов, за исключением титульного листа и заголовков всех уровней (перенос слов для отдельного абзаца блокируется средствами MSWord с помощью команды «Формат» – абзац при выборе опции «запретить автоматический перенос слов»).

Если рисунок или таблица размещены на листе формата больше А4, их следует учитывать, как одну страницу. Номер страницы в этих случаях допускается не проставлять.

Список литературы и все *приложения* включаются в общую в сквозную нумерацию страниц работы.

> *Рекомендации по оформлению графического материала, полученного с экранов в виде «скриншотов»*

Графические копии экрана («скриншоты»), отражающие графики, диаграммы моделей, схемы, экранные формы и т. п. должны отвечать требованиям визуальной наглядности представления иллюстративного материала, как по размерам графических объектов, так и разрешающей способности отображения текстов, цветовому оформлению и другим важным пользовательским параметрам.

Рекомендуется в среде программного приложения настроить «экран» на параметры масштабирования и размещения снимаемых для иллюстрации объектов. При этом необходимо убрать «лишние» окна, команды, выделения объектов и т. п.

В перенесенных в отчет «скриншотах» рекомендуется «срезать» ненужные области, путем редактирования «изображений», а при

необходимости отмасштабировать их для заполнения страницы отчета «по ширине».

«Скриншоты» в отчете оформляются как рисунки, с заголовками, помещаемыми ниже области рисунков, а в тексте должны быть ссылки на указанные рисунки.

### **Критерии оценки выполнения самостоятельной работы**

Выполнение самостоятельных работ оценивается при сдаче и защите отчетов по лабораторным работам. Критерии оценки индикаторов выполнения самостоятельной работы по курсу приведены в разделе VIII.

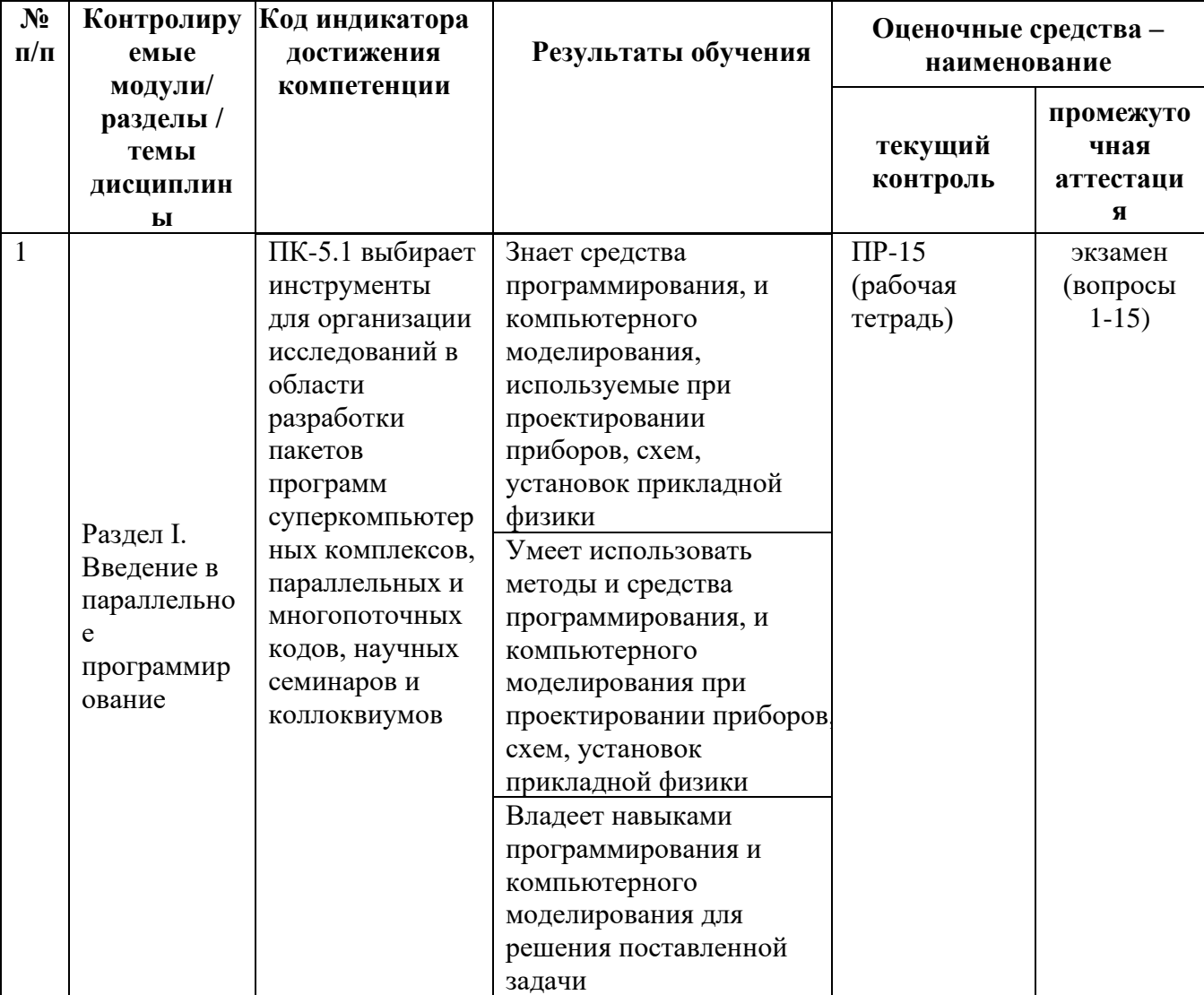

## **IV. КОНТРОЛЬ ДОСТИЖЕНИЯ ЦЕЛЕЙ КУРСА**

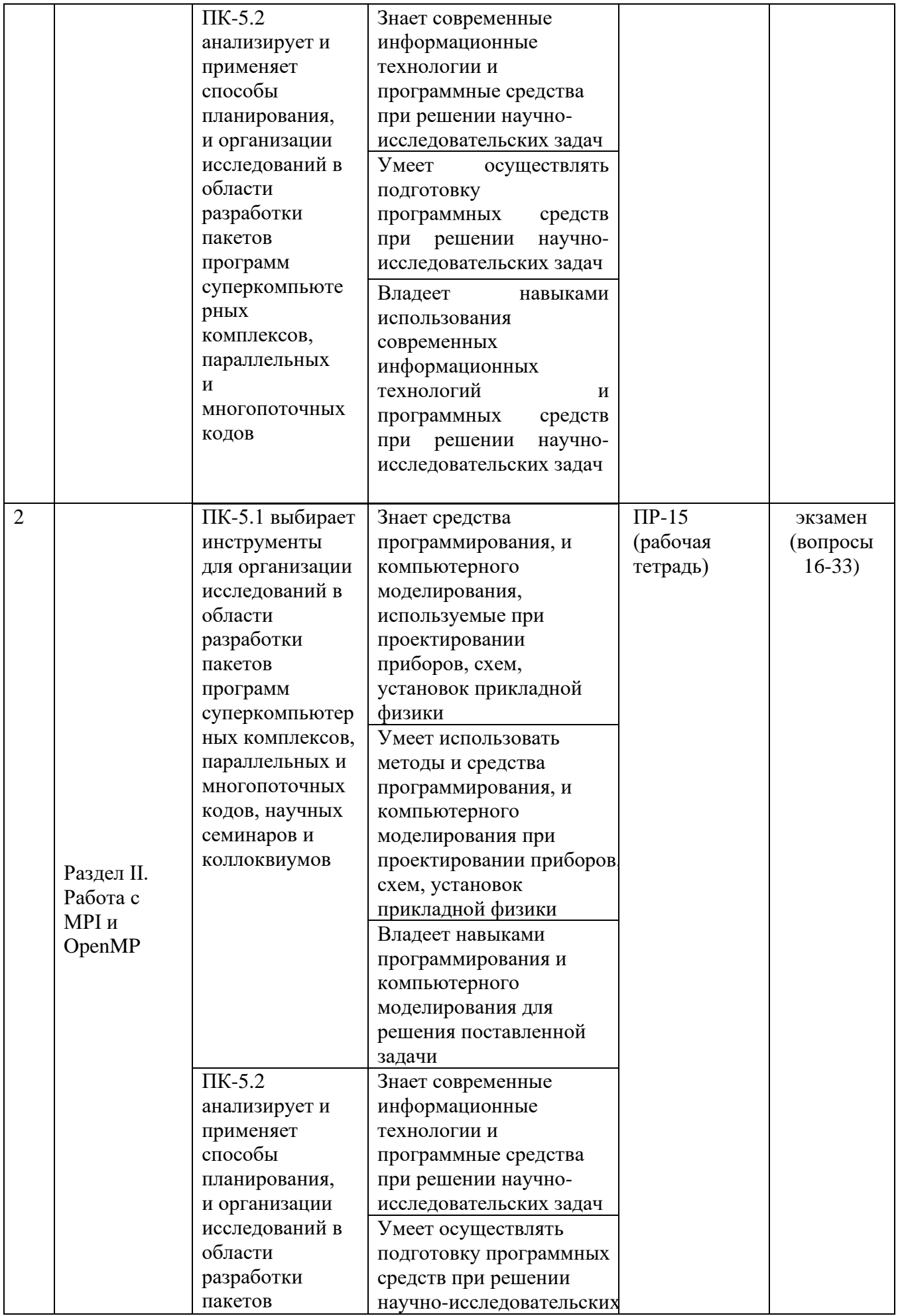

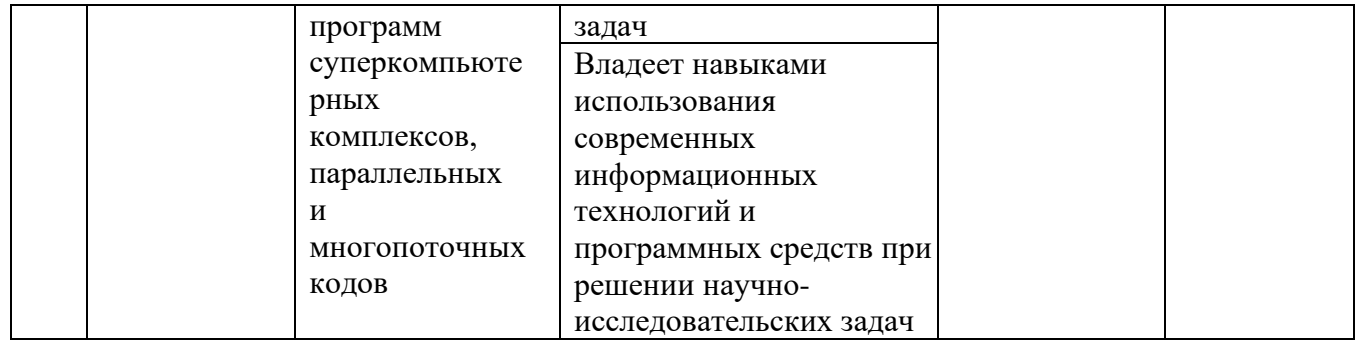

Типовые контрольные задания, методические материалы, определяющие процедуры оценивания знаний, умений и навыков и (или) опыта деятельности, а также качественные критерии оценивания, которые описывают уровень сформированности компетенций, представлены в разделе VIII.

## **V. СПИСОК УЧЕБНОЙ ЛИТЕРАТУРЫ И ИНФОРМАЦИОННО-МЕТОДИЧЕСКОЕ ОБЕСПЕЧЕНИЕ ДИСЦИПЛИНЫ**

### **Основная литература**

*(электронные и печатные издания)*

- 1. Мастяева, И.Н. Численные методы : учебно-практическое пособие / И.Н. Мастяева. - М.: Издательство МЭСИ, 2003. - 240 с.
- **2.** Вержбицкий, В.М. Численные методы (линейная алгебра и нелинейные уравнения): учеб. пособие для вузов / В.М. Вержбицкий. – М.: Высш. шк., 2000. – 266 с.

### **Дополнительная литература**

**1.** Гавришина, О.Н. Численные методы : учебное пособие / О.Н. Гавришина, Ю.Н. Захаров, Л.Н. Фомина. - Кемерово 2011. - 238 с. - ISBN 978-5-8353-1126-2

## **Перечень ресурсов информационно-телекоммуникационной сети «Интернет»**

- <http://arxiv.org/archive/hep-th>
- http://pdg.lbl.gov/
- http://plato.stanford.edu/entries/quantum-field-theory/
- https://www.encyclopediaofmath.org/index.php/Quantum\_field\_theory
- 5. http://femto.com.ua/articles/part\_1/1562.html

### **Перечень информационных технологий и программного обеспечения**

При осуществлении образовательного процесса по дисциплине используются программы, позволяющие строить графики по массивам данных и выполнять простейший математический анализ данных (первые производные, сглаживание, линейный фитинг).

## **Профессиональные базы данных и информационные справочные системы**

- 1. База данных Scopus <http://www.scopus.com/home.url>
- 2. База данных Web of Science<http://apps.webofknowledge.com/>
- 3. Научная электронная библиотека [http://www.elibrary.ru](http://www.elibrary.ru/)

## **VI. МЕТОДИЧЕСКИЕ УКАЗАНИЯ ПО ОСВОЕНИЮ ДИСЦИПЛИНЫ**

**Планирование и организация времени, отведенного на изучение дисциплины.** Приступить к освоению дисциплины следует незамедлительно в самом начале учебного семестра. Рекомендуется изучить структуру и основные положения Рабочей программы дисциплины. Обратить внимание, что кроме аудиторной работы (лекции, лабораторные занятия) планируется самостоятельная работа, итоги которой влияют на окончательную оценку по итогам освоения учебной дисциплины. Все задания (аудиторные и самостоятельные) необходимо выполнять и предоставлять на оценку в соответствии с графиком.

В процессе изучения материалов учебного курса предлагаются следующие формы работ: чтение лекций, лабораторные занятия, задания для самостоятельной работы.

*Лекционные занятия* ориентированы на освещение вводных тем в каждый раздел курса и призваны ориентировать студентов в предлагаемом материале, заложить научные и методологические основы для дальнейшей самостоятельной работы студентов. Успешное освоение дисциплины предполагает активное участие студентов на всех этапах ее освоения. Изучение дисциплины следует начинать с проработки содержания рабочей программы и методических указаний. При изучении и проработке теоретического материала студентам необходимо:

- − повторить законспектированный на лекционном занятии материал и дополнить его с учетом рекомендованной по данной теме литературы;
- − перед очередной лекцией просмотреть конспект предыдущего занятия;

− при самостоятельном изучении темы сделать конспект, используя рекомендованные в РПУД литературные источники.

В случае, если возникли затруднения, обратиться к преподавателю в часы консультаций или на практическом занятии.

*Практические занятия* акцентированы на наиболее принципиальных и проблемных вопросах курса и призваны стимулировать выработку практических умений. Основной целью проведения практических занятий является систематизация и закрепление знаний по изучаемой теме, формирование умений самостоятельно работать с дополнительными источниками информации, аргументировано высказывать и отстаивать свою точку зрения.

При подготовке к практическим занятиям студентам необходимо:

- − повторить теоретический материал по заданной теме;
- − продумать формулировки вопросов, выносимых на обсуждение;
- − использовать не только конспект лекций, но и дополнительные источники литературы, рекомендованные преподавателем.

Особо значимой для профессиональной подготовки студентов является *самостоятельная работа* по курсу. В ходе этой работы студенты отбирают необходимый материал по изучаемому вопросу и анализируют его. Студентам необходимо ознакомиться с основными источниками, без которых невозможно полноценное понимание проблематики курса.

Освоение курса способствует развитию навыков обоснованных и самостоятельных оценок фактов и концепций. Поэтому во всех формах контроля знаний, особенно при сдаче экзамена, внимание обращается на понимание проблематики курса, на умение практически применять знания и делать выводы.

**Работа с литературой.** Рекомендуется использовать различные возможности работы с литературой: фонды научной библиотеки ДВФУ и электронные библиотеки [\(http://www.dvfu.ru/library/\)](http://www.dvfu.ru/library/), а также доступные для использования другие научно-библиотечные системы.

**Подготовка к экзамену***.* К сдаче экзамена допускаются обучающиеся, выполнившие все домашние задания, предусмотренные учебной программой дисциплины, посетившие не менее 85% аудиторных занятий.

## **VII. МАТЕРИАЛЬНО-ТЕХНИЧЕСКОЕ ОБЕСПЕЧЕНИЕ ДИСЦИПЛИНЫ**

Перечень материально-технического и программного обеспечения дисциплины приведен в таблице.

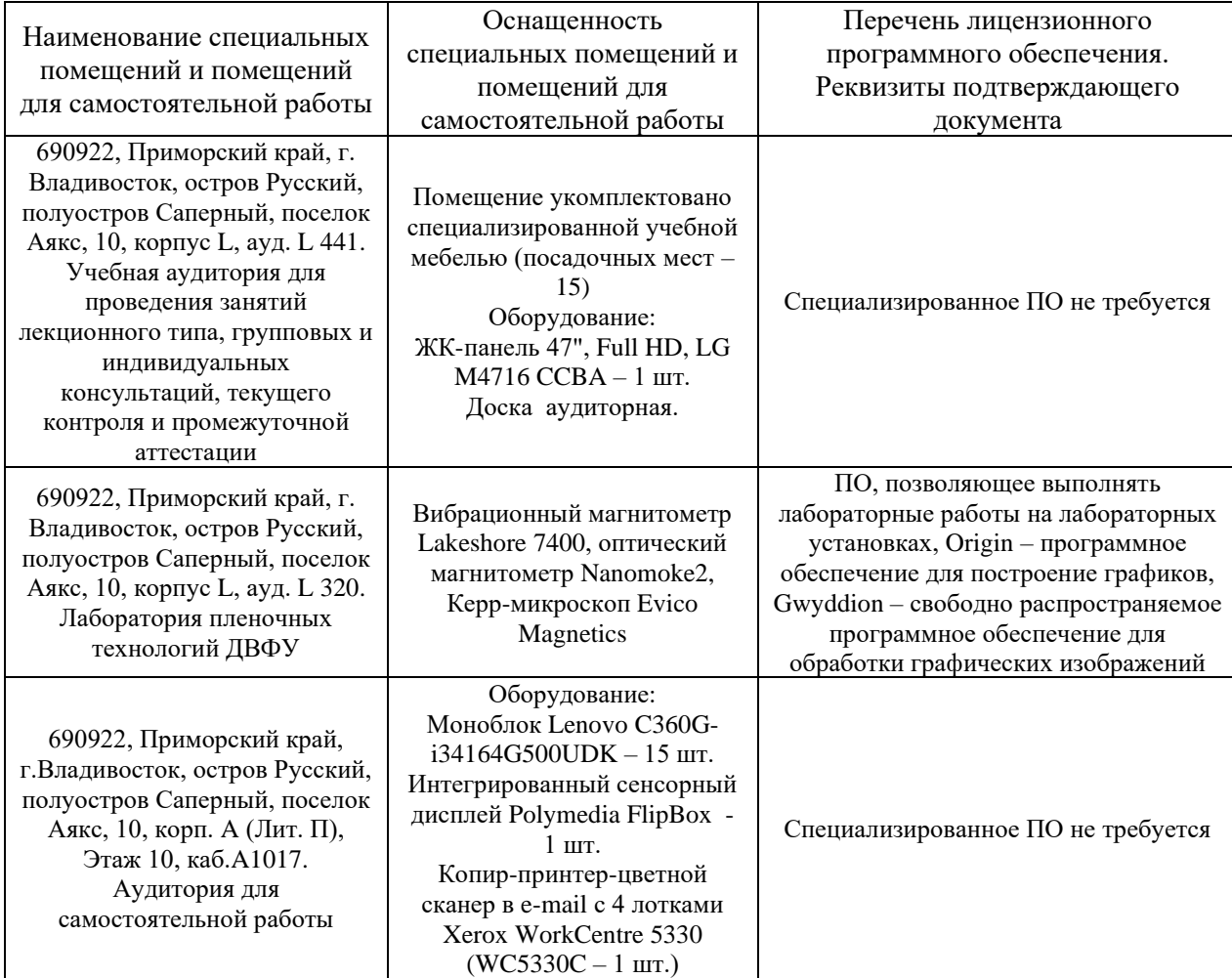

#### **Материально-техническое и программное обеспечение дисциплины**

Для проведения учебных занятий по дисциплине, а также для организации самостоятельной работы студентам доступны лабораторное оборудование и специализированные кабинеты, соответствующие действующим санитарным и противопожарным нормам, а также требованиям техники безопасности при проведении учебных и научно-производственных работ.

В целях обеспечения специальных условий обучения инвалидов и лиц с ограниченными возможностями здоровья в ДВФУ все здания оборудованы пандусами, лифтами, подъемниками, специализированными местами, оснащенными туалетными комнатами, табличками информационнонавигационной поддержки.

### **VIII. ФОНДЫ ОЦЕНОЧНЫХ СРЕДСТВ**

Для дисциплины «Параллельное программирование MPI+OpenMP для

решения физических задач» используются следующие оценочные средства:

Устный опрос:

Домашняя работа (ПР-15) защита отчета

Письменные работы

Домашняя работа (ПР-15) написание отчета

### **Устный опрос**

Устный опрос позволяет оценить знания и кругозор студента, понимание материала, самостоятельность выполнения домашних задач, умение логически построить ответ, владение монологической речью и иные коммуникативные навыки.

Обучающая функция состоит в выявлении деталей, которые по какимто причинам оказались недостаточно осмысленными в ходе учебных занятий и при подготовке к экзамену.

### **Письменные работы**

Письменный ответ приучает к точности, лаконичности, связности изложения мысли. Письменная проверка используется во всех видах контроля и осуществляется как в аудиторной, так и во внеаудиторной работе.

Лабораторные работы позволяют студентам непосредственно ознакомиться с научным экспериментальным оборудованием, научиться получать экспериментальные результаты, обрабатывать их, анализировать результаты и делать выводы.

# **Методические рекомендации, определяющие процедуры оценивания результатов освоения дисциплины**

### **Оценочные средства для промежуточной аттестации**

Промежуточная аттестация студентов по дисциплине «Параллельное программирование MPI+OpenMP для решения физических задач» проводится в соответствии с локальными нормативными актами ДВФУ и является обязательной. Форма отчётности по дисциплине – экзамен (1-й семестр). Форма экзамена – два письменных вопроса, на которые студенту дается 40 мин, затем 2 произвольных устных вопроса. Допуск к экзамену возможен только после сдачи всех отчетов по домашним работам.

### **Методические указания по сдаче зачета**

Экзамен принимается ведущим преподавателем. При большом количестве групп у одного преподавателя или при большой численности потока по распоряжению заведующего кафедрой (заместителя директора по учебной и воспитательной работе) допускается привлечение в помощь ведущему преподавателю других преподавателей. В первую очередь привлекаются преподаватели, которые проводили лабораторные занятия по дисциплине в группах.

В исключительных случаях, по согласованию с заместителем директора Школы по учебной и воспитательной работе, заведующий кафедрой имеет право принять экзамен в отсутствие ведущего преподавателя.

Форма проведения экзамена (устная, письменная и др.) утверждается на заседании кафедры по согласованию с руководителем в соответствии с рабочей программой дисциплины.

Во время проведения экзамена студенты могут пользоваться рабочей программой дисциплины, а также с разрешения преподавателя, проводящего зачет, справочной литературой и другими пособиями (учебниками, учебными пособиями, рекомендованной литературой и т.п.).

Время, предоставляемое студенту на подготовку к ответу на зачете, должно составлять не более 40 минут. По истечении данного времени студент должен быть готов к ответу.

Присутствие на зачете посторонних лиц (кроме лиц, осуществляющих проверку) без разрешения соответствующих лиц (ректора либо проректора по учебной и воспитательной работе, директора Школы, руководителя ОПОП или заведующего кафедрой), не допускается. Инвалиды и лица с ограниченными возможностями здоровья, не имеющие возможности самостоятельного передвижения, допускаются зачет с сопровождающими.

При промежуточной аттестации обучающимся устанавливается оценка «отлично», «хорошо», «удовлетворительно», «неудовлетворительно». При неявке студента на экзамен в ведомости делается запись «не явился».

### **Вопросы к экзамену**

- 1. Что такое параллельное программирование? Какие проблемы могут возникнуть при разработке параллельных программ?
- 2. Какие средства параллельного программирования используются в MPI и OpenMP? Как они работают?
- 3. Как реализовать параллельную версию алгоритма метода Якоби для решения системы линейных уравнений с помощью MPI и OpenMP?
- 4. Как реализовать параллельный алгоритм нахождения максимального элемента в массиве с помощью MPI?
- 5. Какие методы параллельного программирования можно использовать для решения задачи нахождения корней уравнения методом половинного деления?
- 6. Какие преимущества имеет параллельное программирование при решении физических задач?
- 7. Что такое параллельное программирование? Какие проблемы могут возникнуть при разработке параллельных программ?
- 8. Какие средства параллельного программирования используются в MPI и OpenMP? Как они работают?
- 9. Как реализовать параллельную версию алгоритма метода Якоби для решения системы линейных уравнений с помощью MPI и OpenMP?
- 10.Как реализовать параллельный алгоритм нахождения максимального элемента в массиве с помощью MPI?
- 11.Какие методы параллельного программирования можно использовать для решения задачи нахождения корней уравнения методом половинного деления?
- 12.Какие преимущества имеет параллельное программирование при решении физических задач?
- 13.Что такое параллельное программирование? Какие проблемы могут возникнуть при разработке параллельных программ?
- 14.Какие средства параллельного программирования используются в MPI и OpenMP? Как они работают?
- 15.Как реализовать параллельную версию алгоритма метода Якоби для решения системы линейных уравнений с помощью MPI и OpenMP?
- 16.Как реализовать параллельный алгоритм нахождения максимального элемента в массиве с помощью MPI?
- 17.Какие методы параллельного программирования можно использовать для решения задачи нахождения корней уравнения методом половинного деления?
- 18.Какие преимущества имеет параллельное программирование при решении физических задач?
- 19.Что такое параллельное программирование? Какие проблемы могут возникнуть при разработке параллельных программ?
- 20.Какие средства параллельного программирования используются в MPI и OpenMP? Как они работают?
- 21.Как реализовать параллельную версию алгоритма метода Якоби для решения системы линейных уравнений с помощью MPI и OpenMP?
- 22.Как реализовать параллельный алгоритм нахождения максимального элемента в массиве с помощью MPI?
- 23.Какие методы параллельного программирования можно использовать для решения задачи нахождения корней уравнения методом половинного деления?
- 24.Какие преимущества имеет параллельное программирование при решении физических задач?

### **Критерии выставления оценки студенту на экзамене**

К экзамену допускаются обучающиеся, выполнившие программу обучения по дисциплине, прошедшие все этапы текущей аттестации.

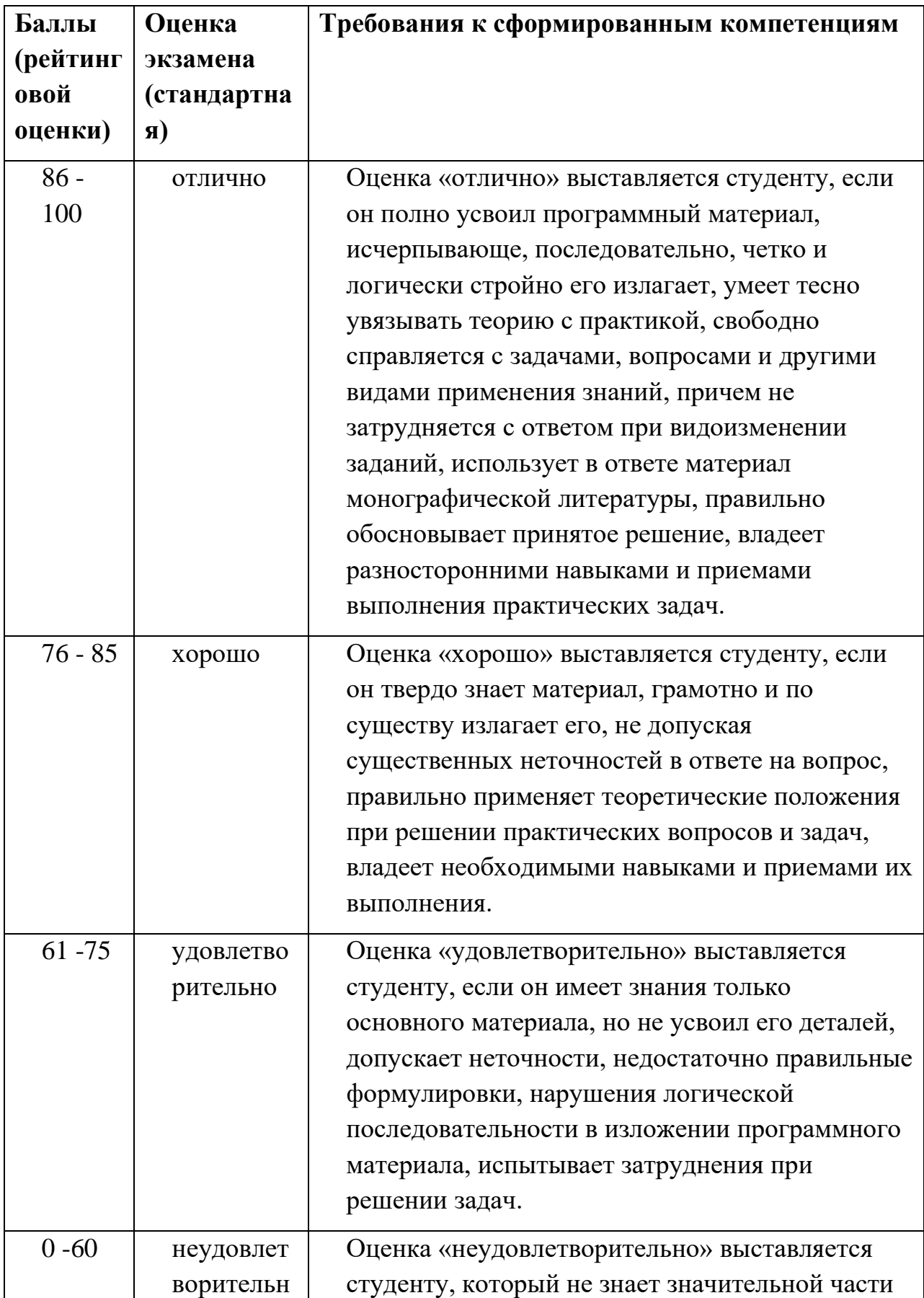

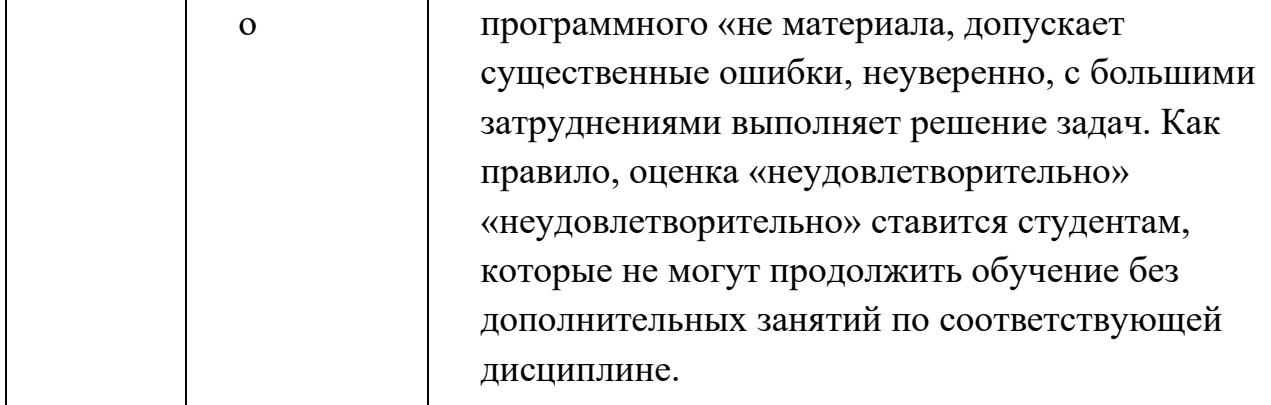

#### **Оценочные средства для текущей аттестации**

Текущая аттестация студентов по дисциплине проводится в соответствии с локальными нормативными актами ДВФУ и является обязательной.

Текущая аттестация проводится в форме контрольных мероприятий по оцениванию фактических результатов обучения студентов и осуществляется ведущим преподавателем.

Объектами оценивания выступают:

− учебная дисциплина (своевременность выполнения различных видов заданий, посещаемость всех видов занятий по аттестуемой дисциплине);

− степень усвоения теоретических знаний;

− уровень овладения практическими умениями и навыками по всем видам учебной работы;

− посещение занятий

− результаты самостоятельной работы.

Составляется календарный план контрольных мероприятий по дисциплине. Оценка посещаемости, своевременность выполнения различных видов заданий ведётся на основе журнала, который ведёт преподаватель в течение учебного семестра.

#### **Устный опрос в сочетании с проверкой отчета по работе**

Оценивание защиты домашней работы проводится при представлении отчета в электронном или печатном виде, по двухбалльной шкале: «зачтено», «не зачтено».